# **noWorkflow: Ajudando Cientistas a Fazer Ciência**

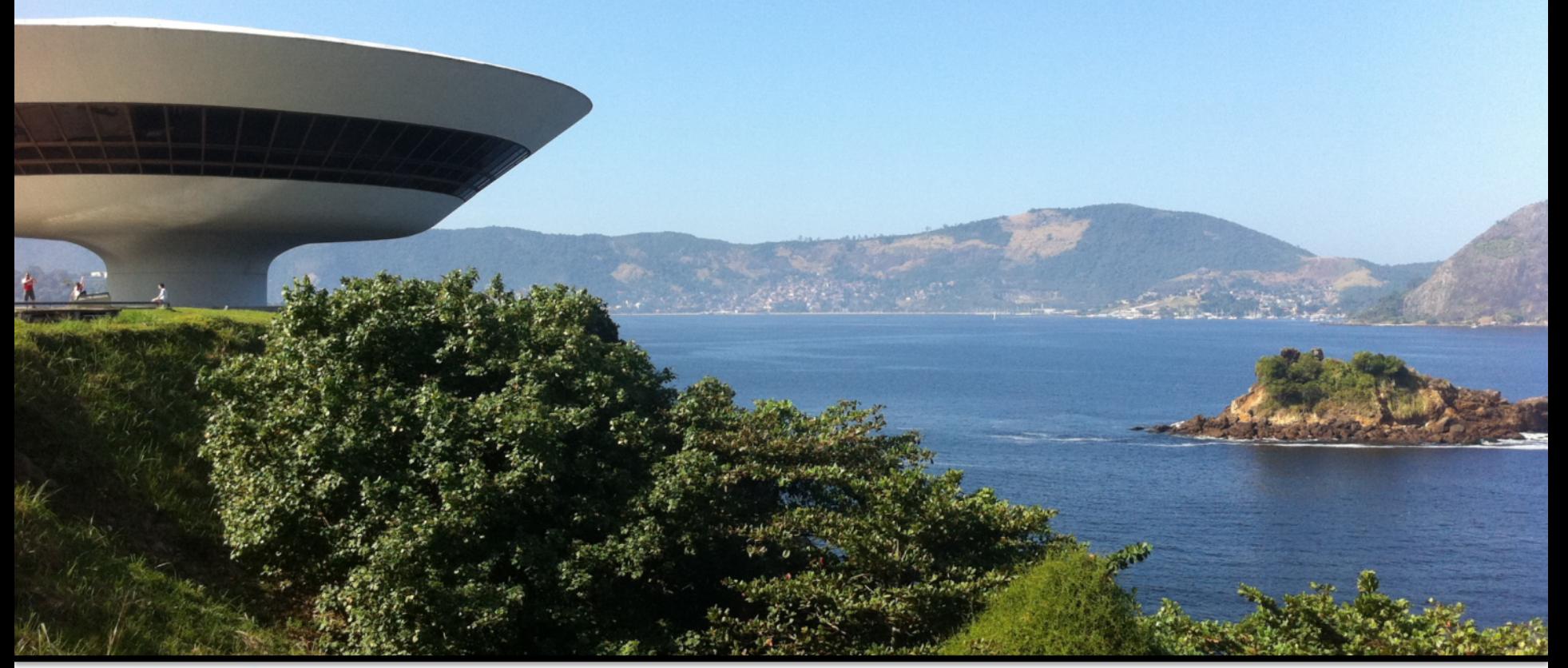

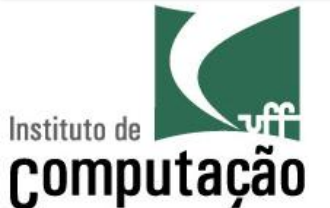

Vanessa Braganholo João Felipe Nicolaci Pimentel

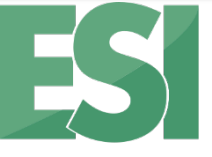

Laboratório de Engenharia de Sistemas e Informação

### **Experimentos Científicos**

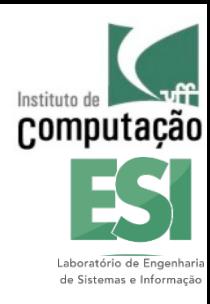

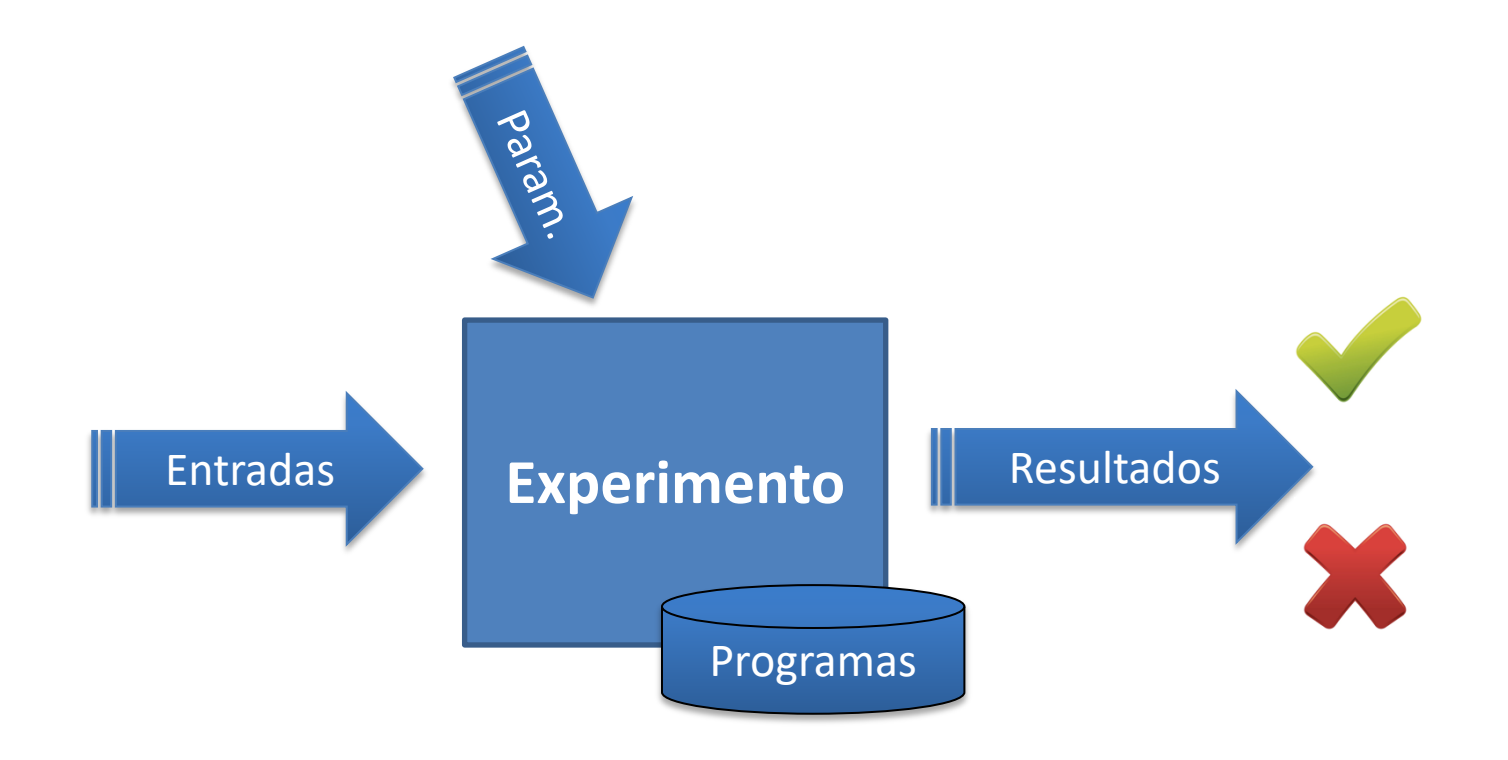

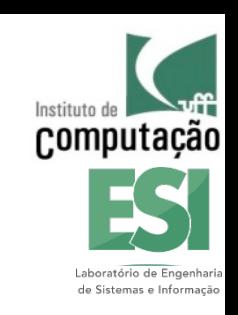

### **Várias Tentativas e Repetições**

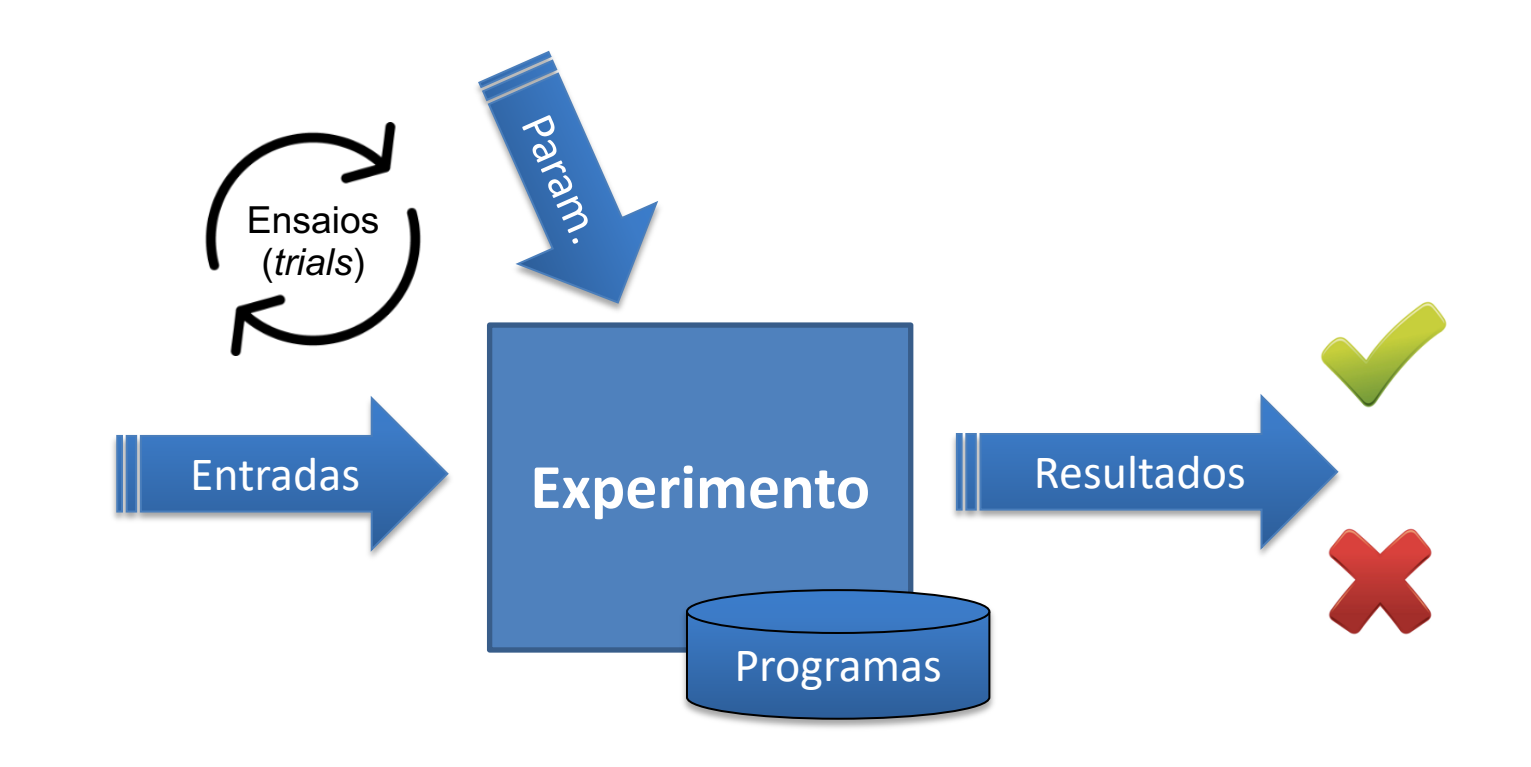

# **Como entender os dados?**

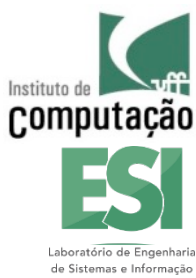

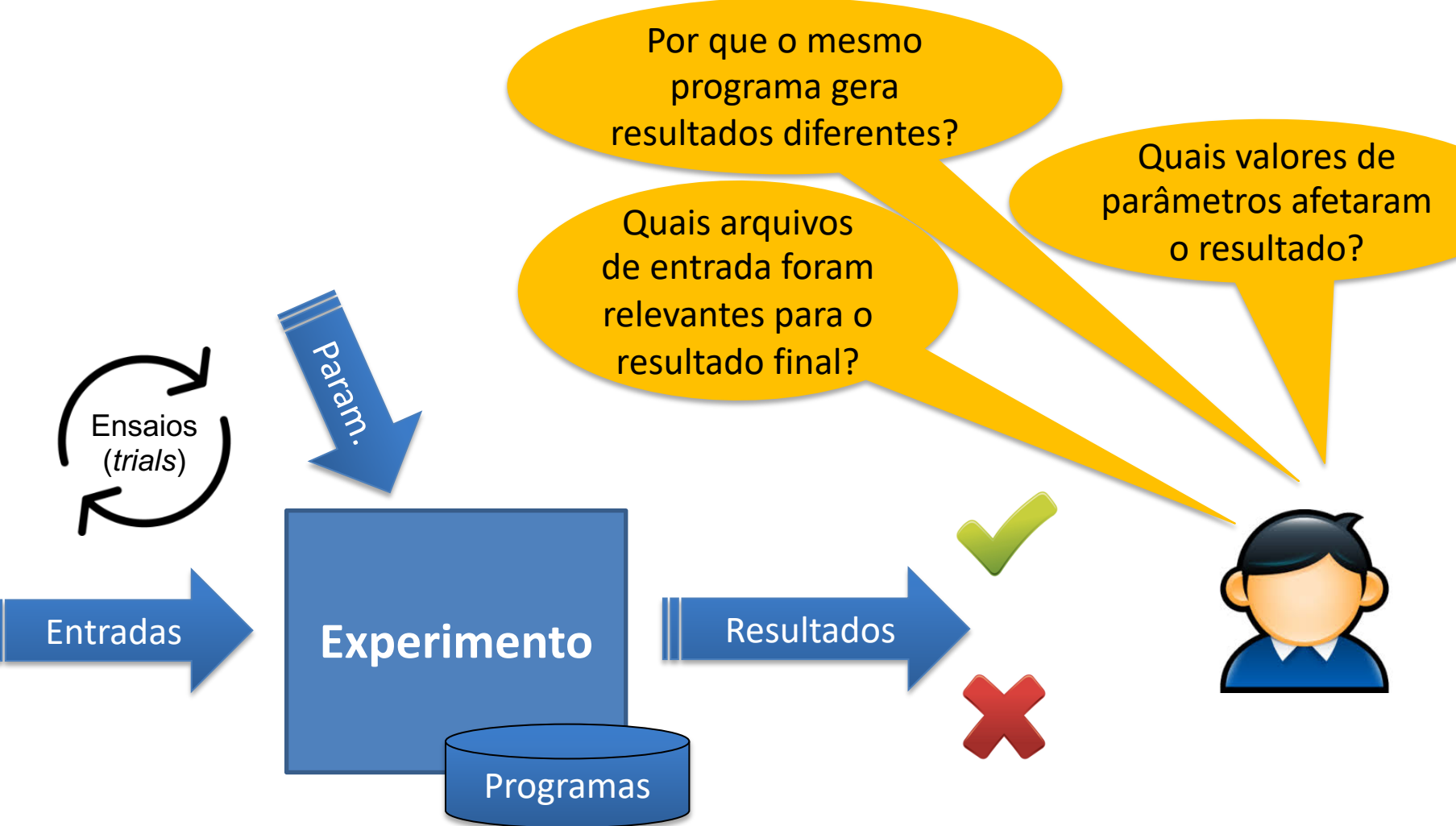

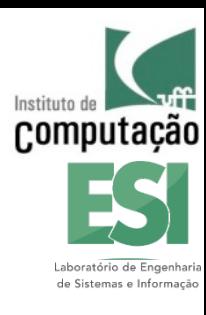

### **Proveniência é a chave!**

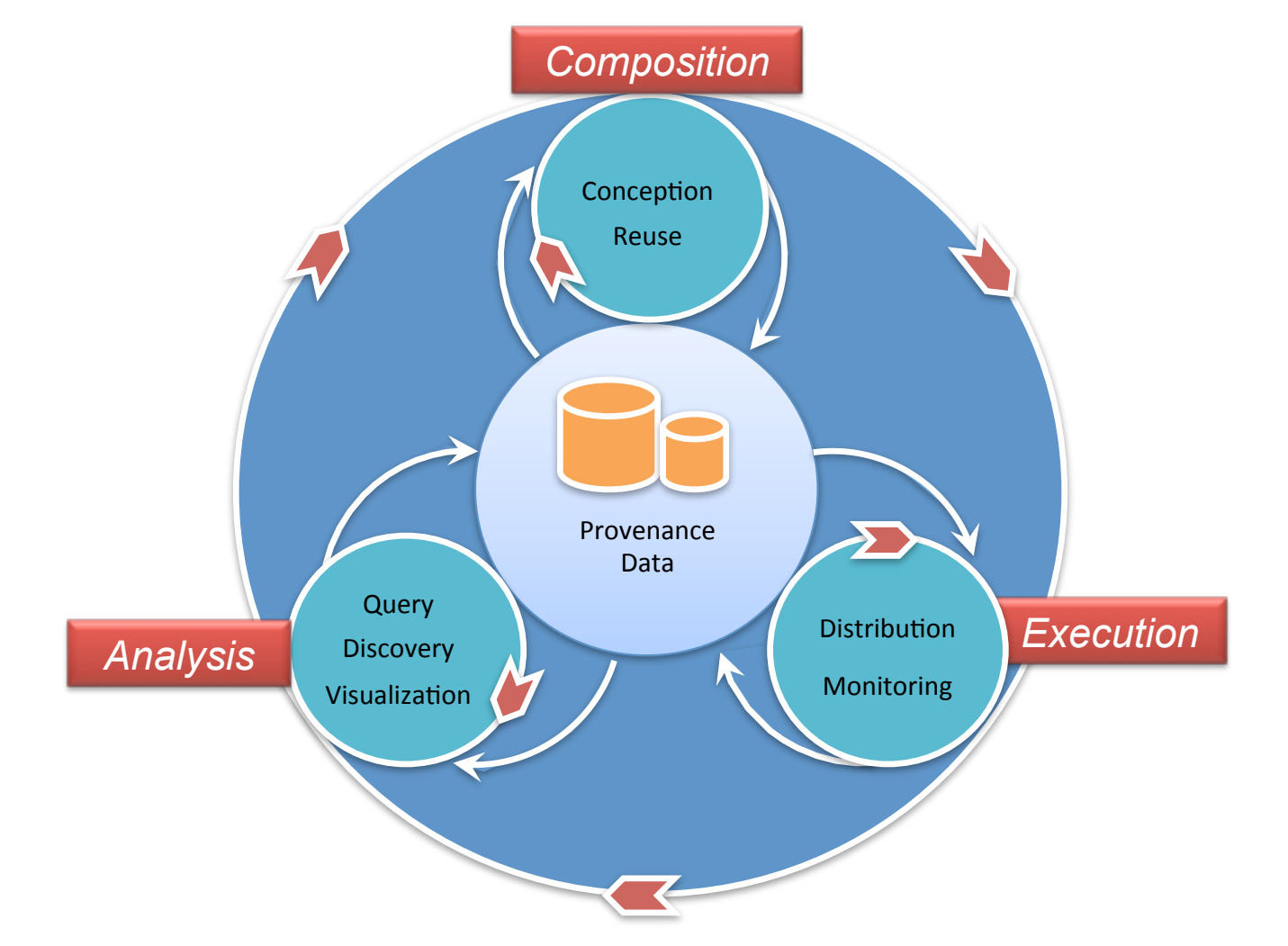

Mattoso et al. "Towards supporting the life cycle of large scale scientific experiments." IJBPIM 5(1) 2010

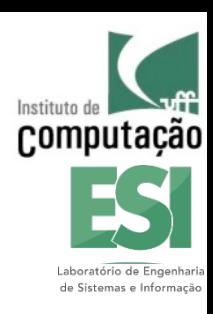

# **Proveniência é útil para…**

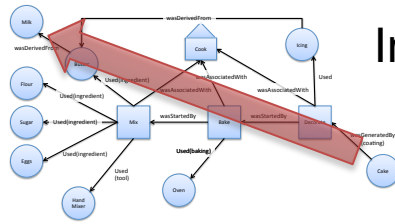

Interpretar e entender os resultados

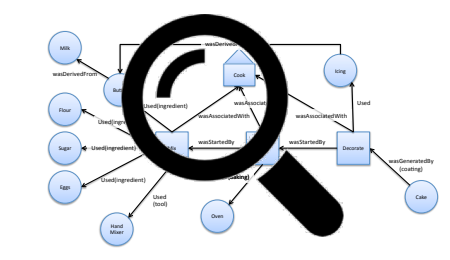

#### **Auditoria**

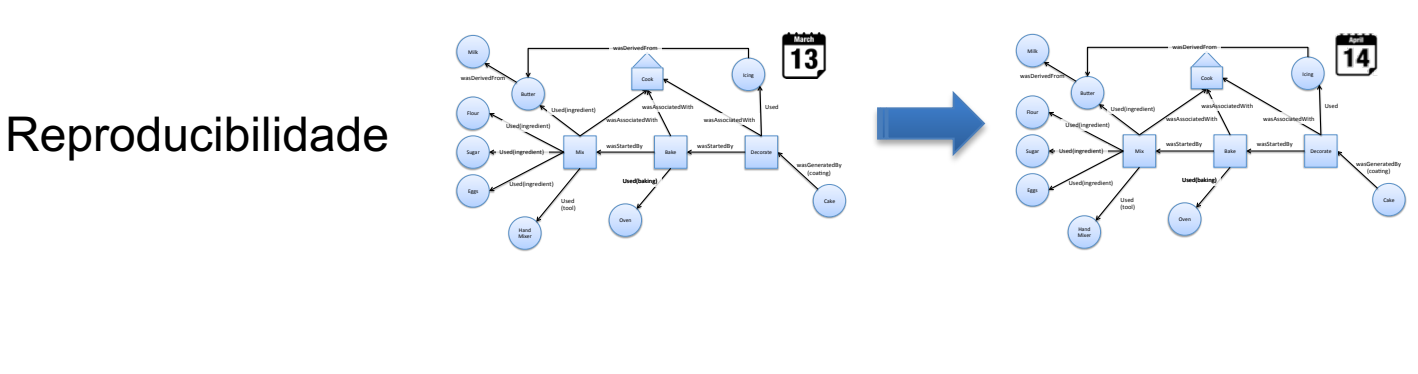

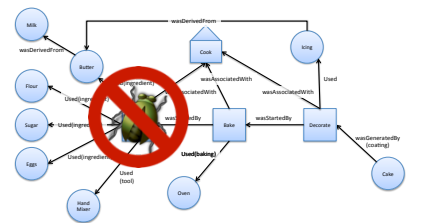

Debugging

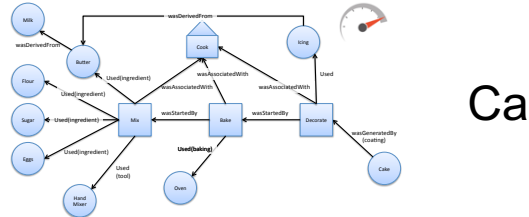

**Caching** 

Entre outras aplicações (atribuição, reuso, compartilhamento, …)

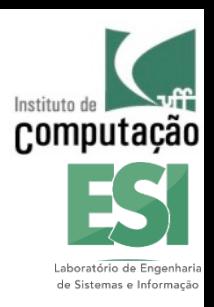

# **Muitos Cientistas usam Scripts**

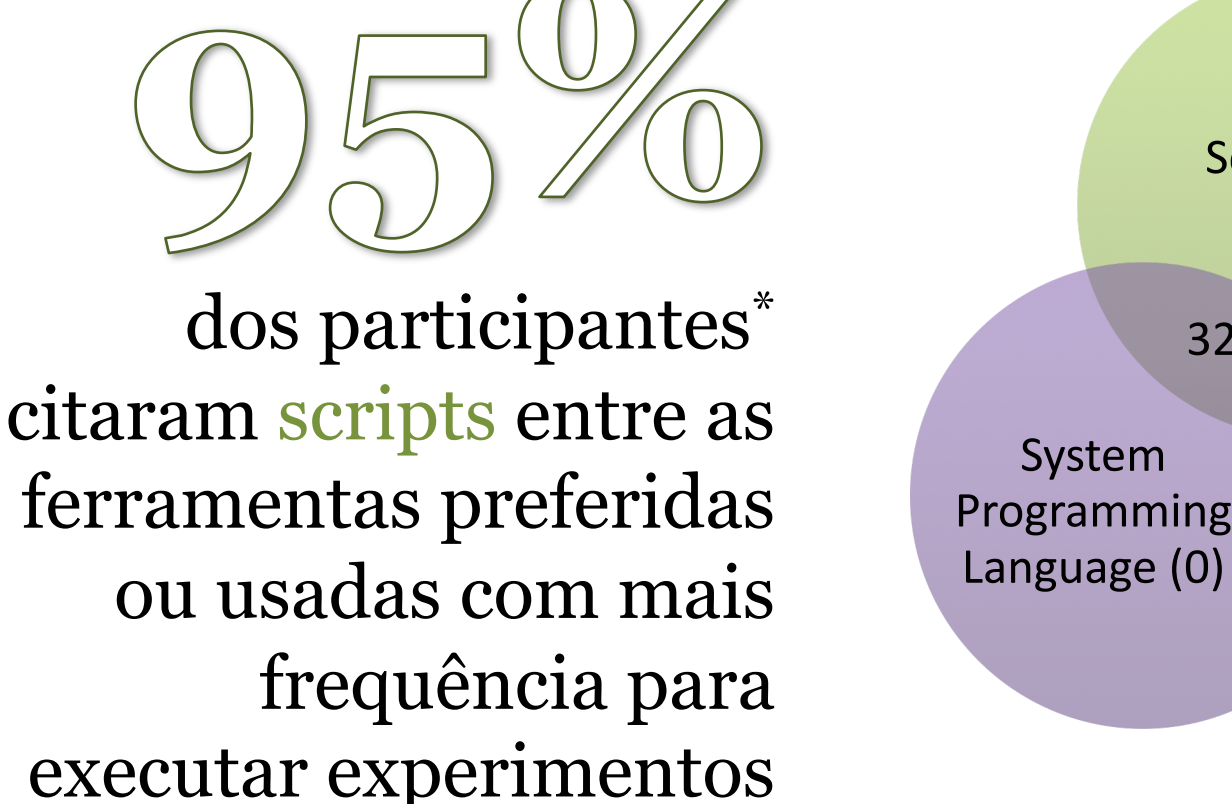

Script (32) SWfMS (1) Programming 32 14 3 3

\* Survey sent to AMC@UvA (Olabarriaga), UFRJ (Mattoso), DATAONE (newsletter), DBBras (mailing list), FIOCRUZ (Davila), USP (Traina), INRIA-Montpellier (Zenith group), LNCC (Ocana), PW 2016 TPC, SciPyLA (Telegram), Software Carpentry (mailing list), U. Nantes (Gaignard), UPENN (Davidson), receiving 85 answers.

# **Muitos Cientistas usam Python**

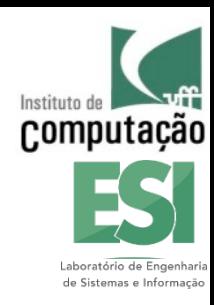

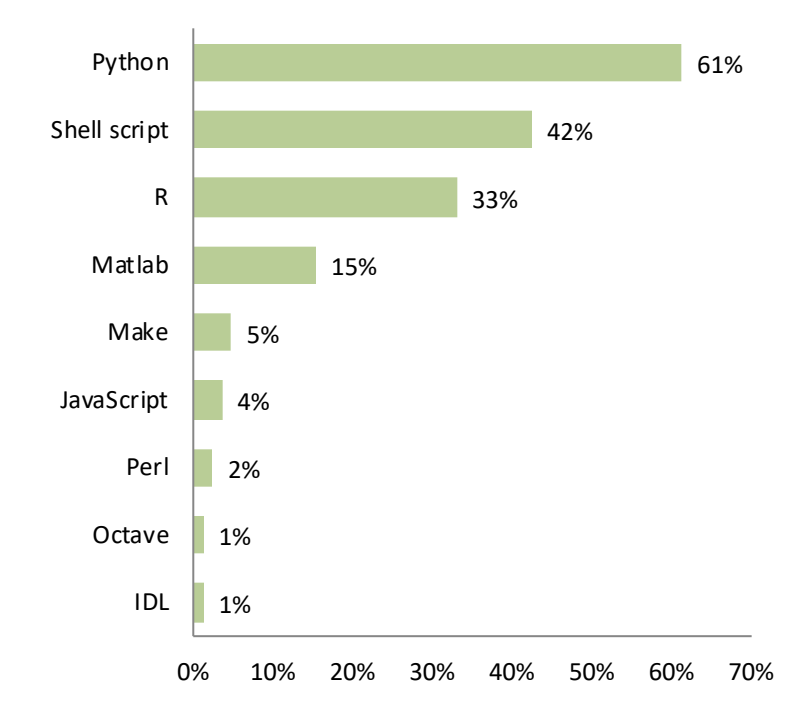

dos participantes\* citaram Python entre suas ferramentas preferidas ou mais usadas para executar experimentos

\* Survey sent to AMC@UvA (Olabarriaga), UFRJ (Mattoso), DATAONE (newsletter), DBBras (mailing list), FIOCRUZ (Davila), USP (Traina), INRIA-Montpellier (Zenith group), LNCC (Ocana), PW 2016 TPC, SciPyLA (Telegram), Software Carpentry (mailing list), U. Nantes (Gaignard), UPENN (Davidson), receiving 85 answers.

### **Iniciativas Baseadas em Scripts para a Ciência não Capturam Proveniência**

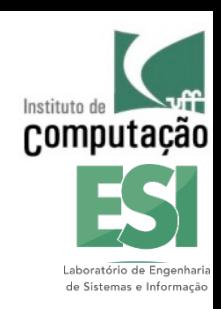

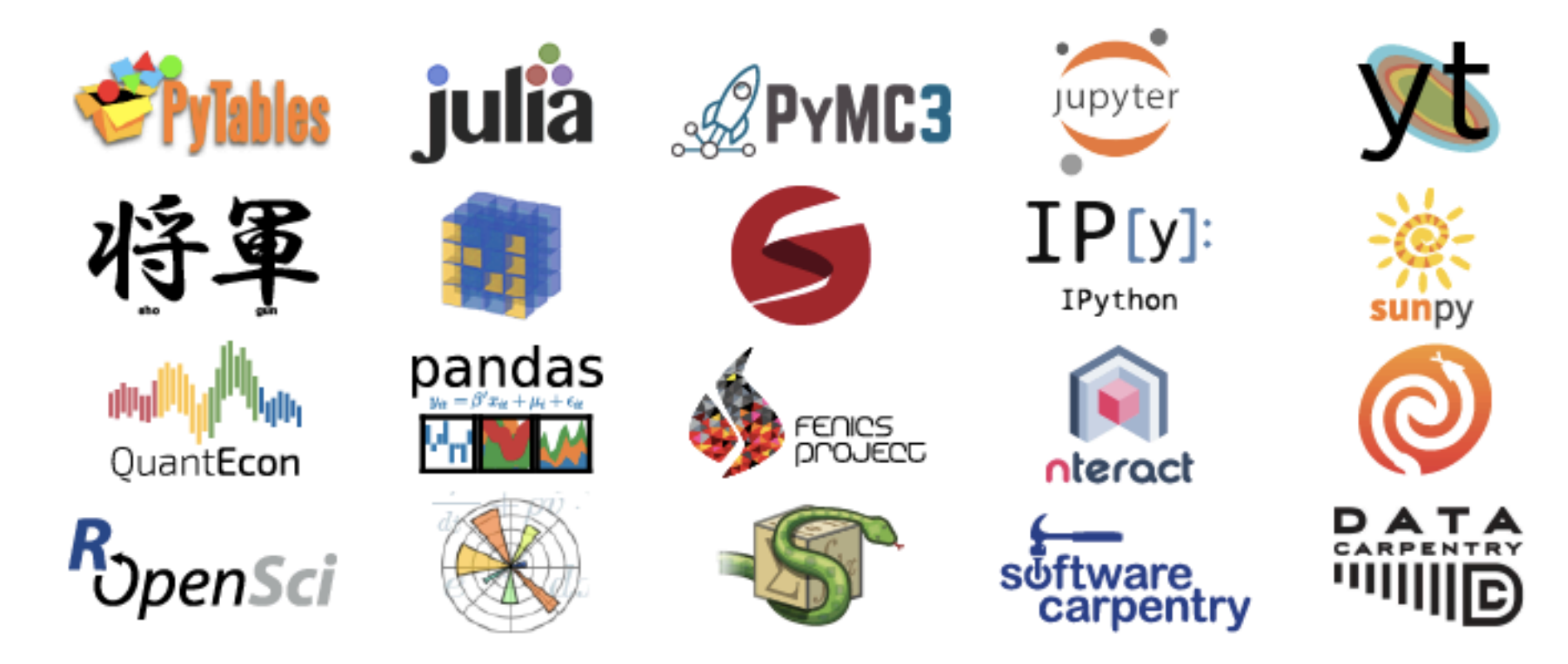

# **Recentemente, surgiram algumas ferramentas**

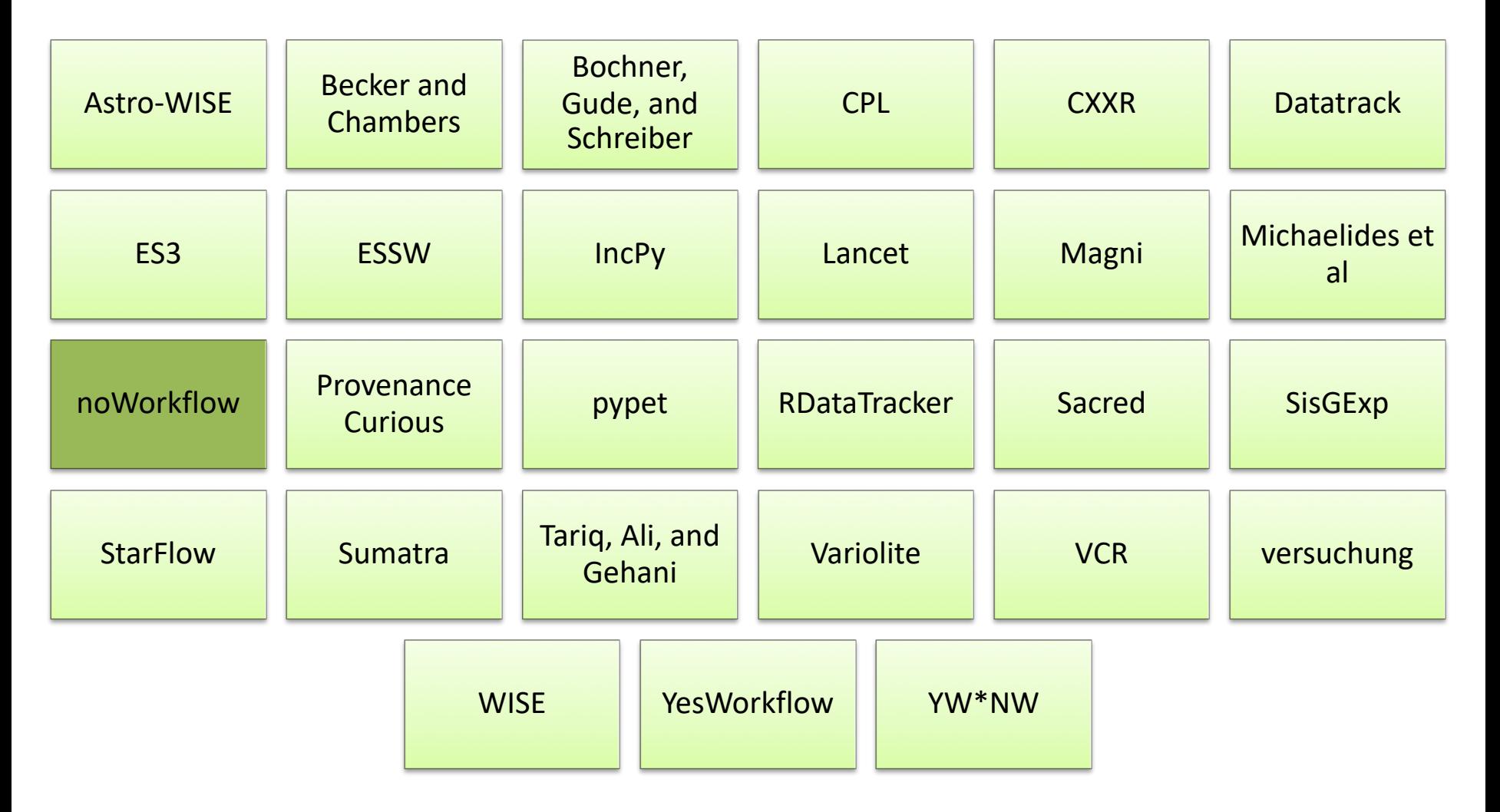

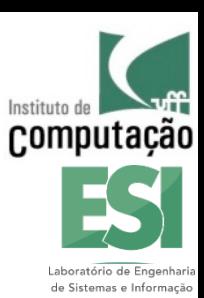

# **noWorkflow**

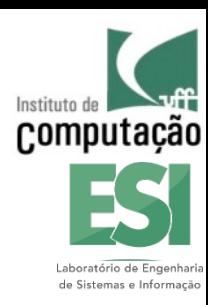

- § **Coleta proveniência** de scripts **Python** de forma **transparente**
- § Considerera multiplas execuções (**ensaios**)
- § Fornece **visualizações** para análise de proveniência
- Permite **consultar** proveniência in diferentes linguagens (SQL e Prolog)

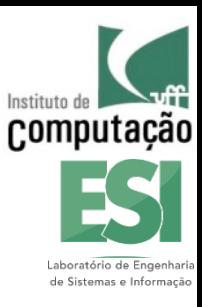

### **Instalação e Execução**

- Ao invés de rodar
- **\$ python experiment.py**
- Instalar o noWorkflow (apenas uma vez)
- **\$ pip install noworkflow[all]**
- E executar
- **\$ now run experiment.py**

**Compu** de Sistemas e Infort

- **\$ now run -v experiment.py**
- **[now] removing noWorkflow boilerplate**
- **[now] setting up local provenance store**
- **[now] collecting definition provenance**
- **[now] registering user-defined functions**
- **[now] collecting deployment provenance**
- **[now] registering environment attributes**
- **[now] searching for module dependencies**
- **[now] registering provenance from 703 modules**
- **[now] collecting execution provenance**
- **[now] executing the script**
- **[now] the execution of trial 1 finished successfully**

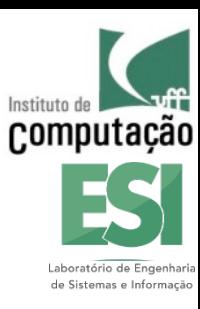

**\$ now run -v experiment.py [now] removing noWorkflow boilerplate [now] setting up local provenance store [now] collecting definition provenance [now] registering user-defined functions [now] collecting deployment provenance [now] registering environment attributes [now] searching for module dependencies [now] registering provenance from 703 modules [now] collecting execution provenance [now] executing the script [now] the execution of trial 1 finished successfully** *Código do script*

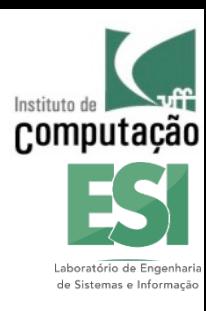

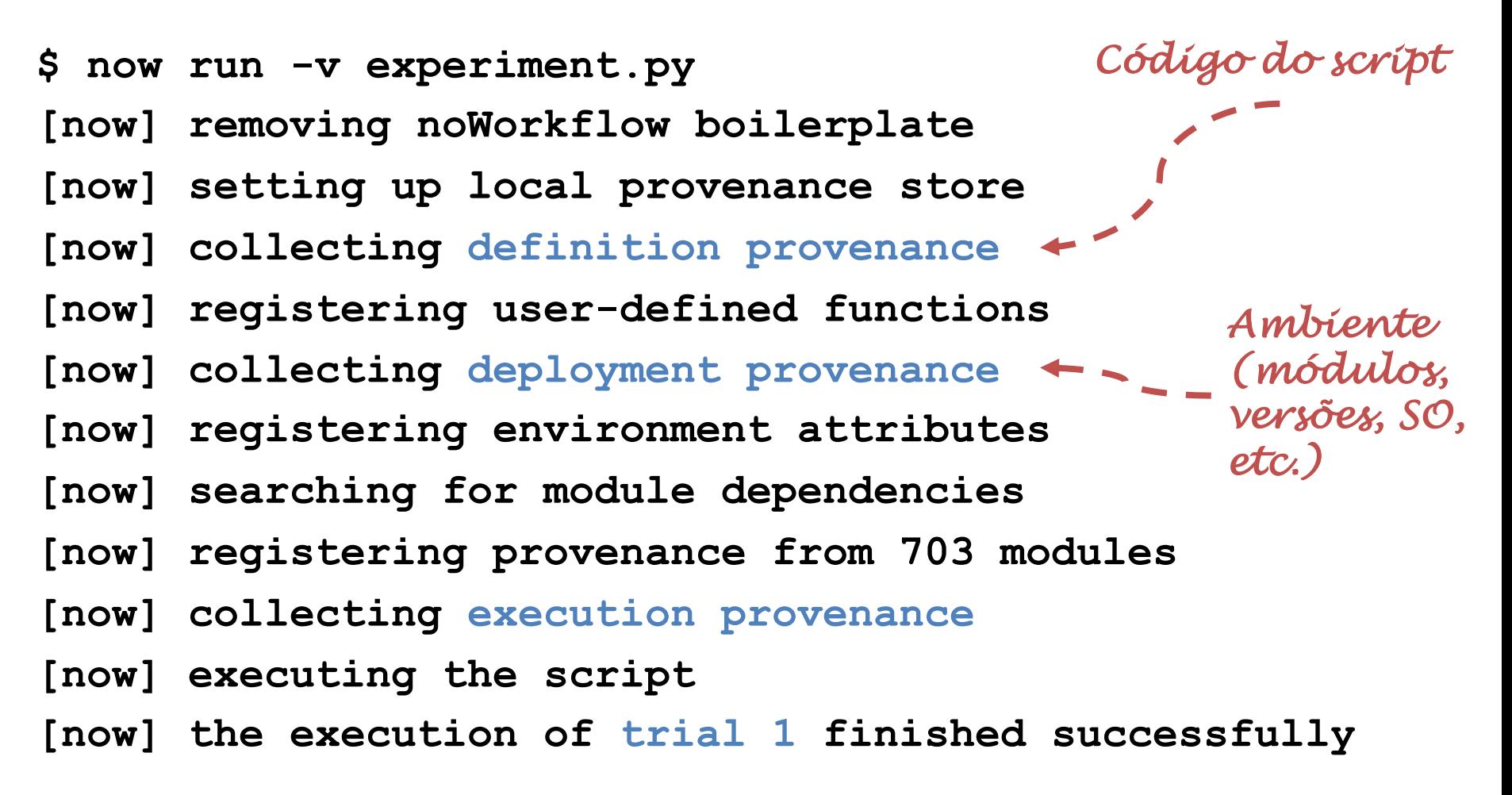

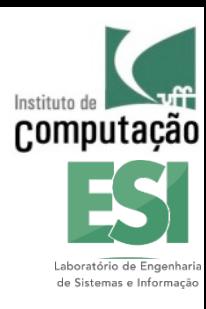

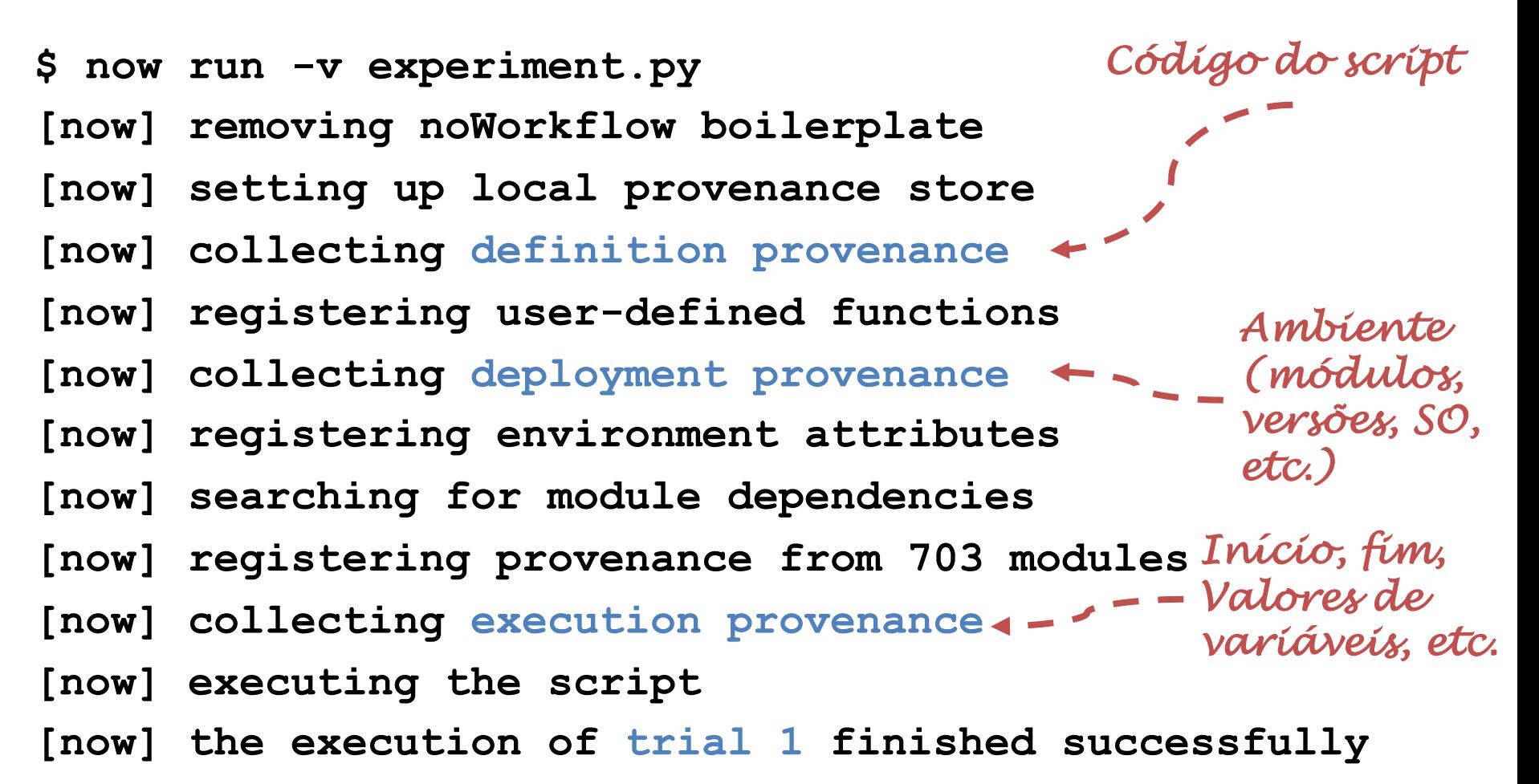

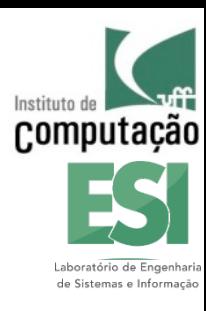

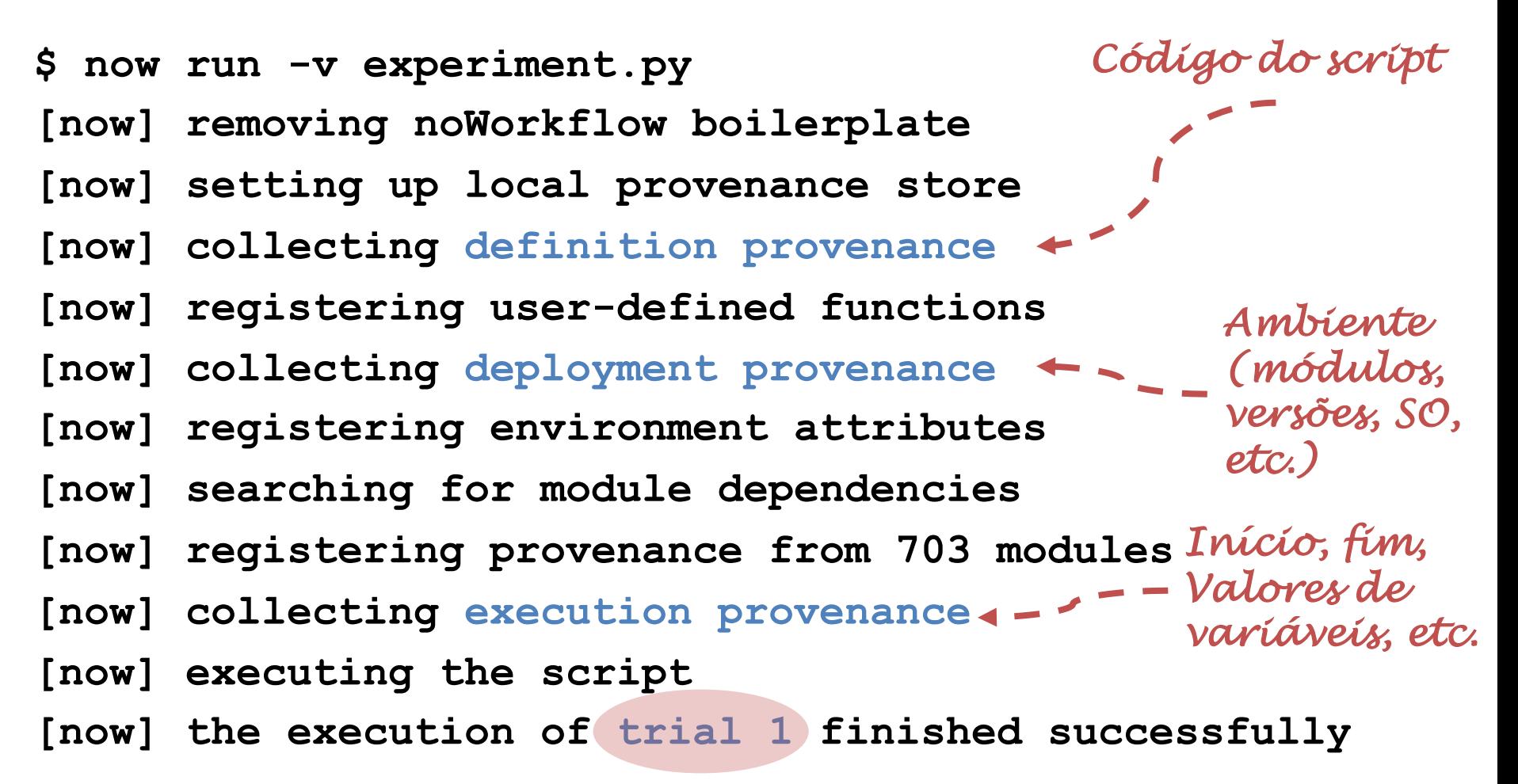

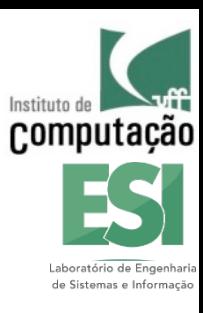

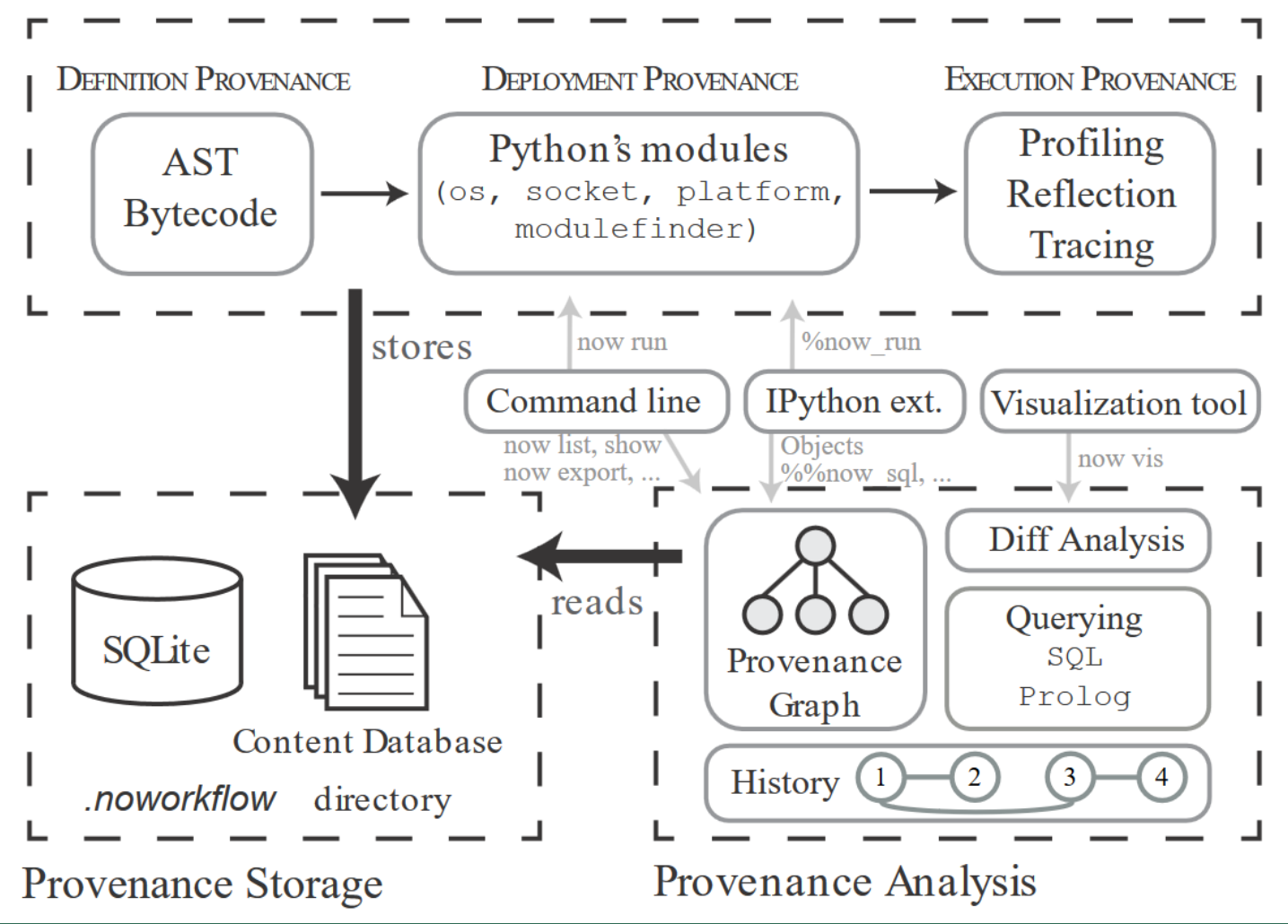

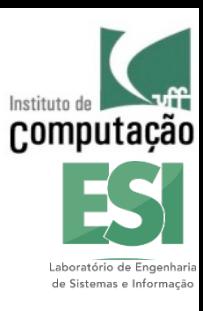

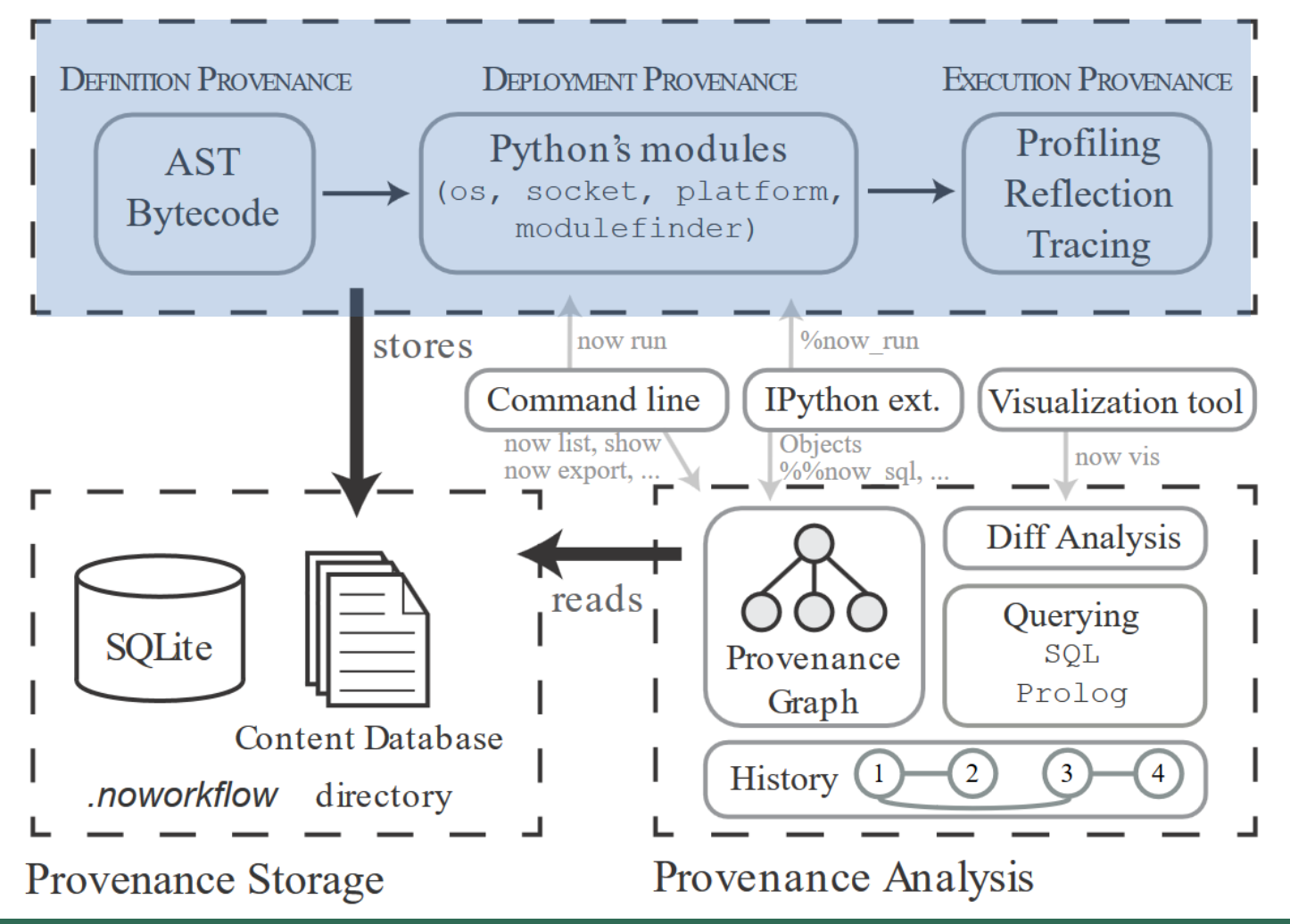

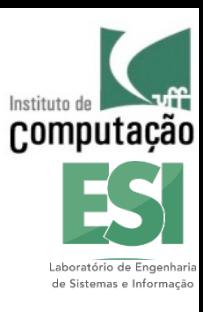

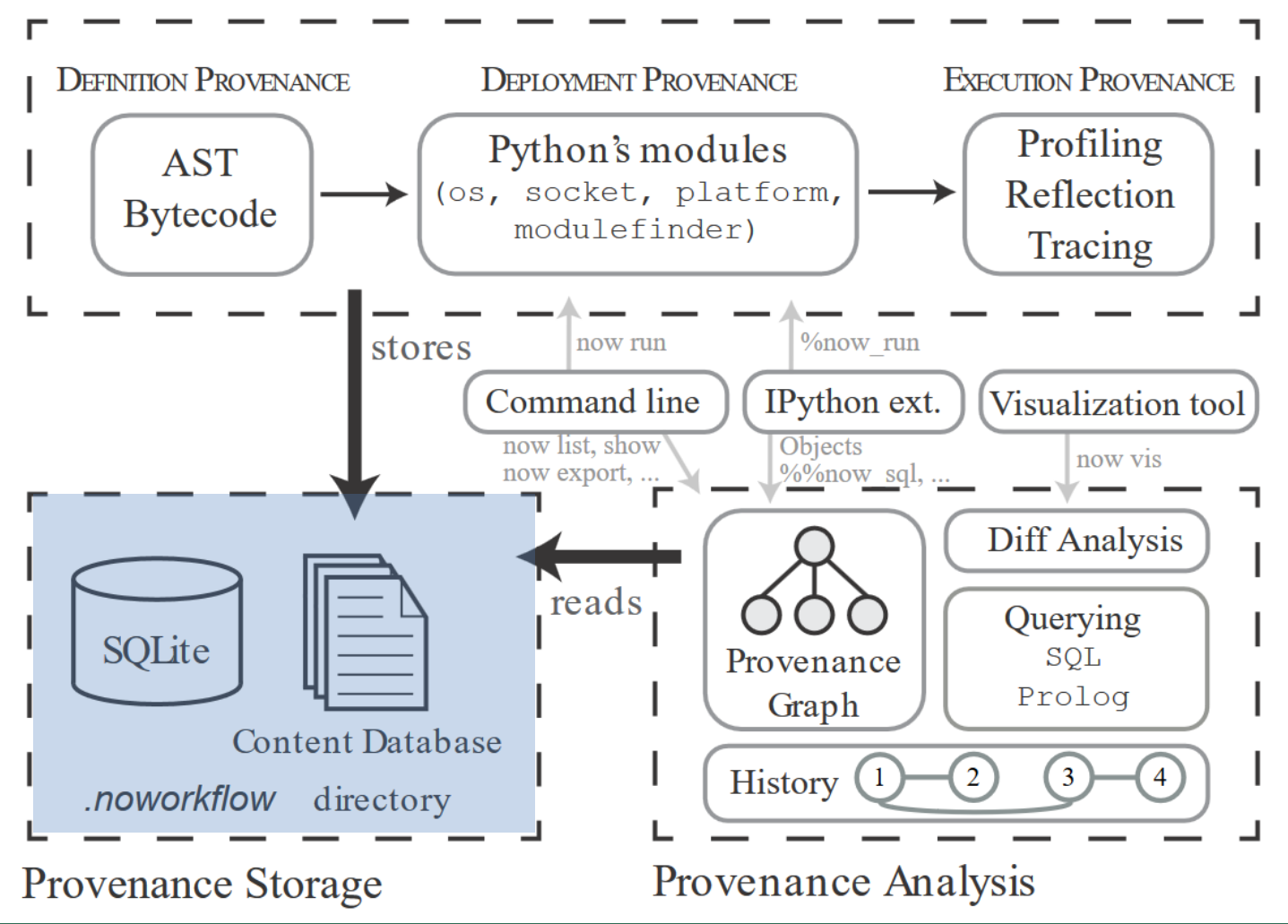

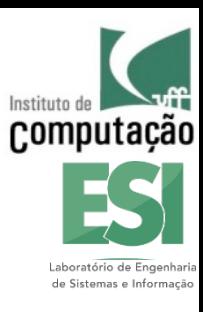

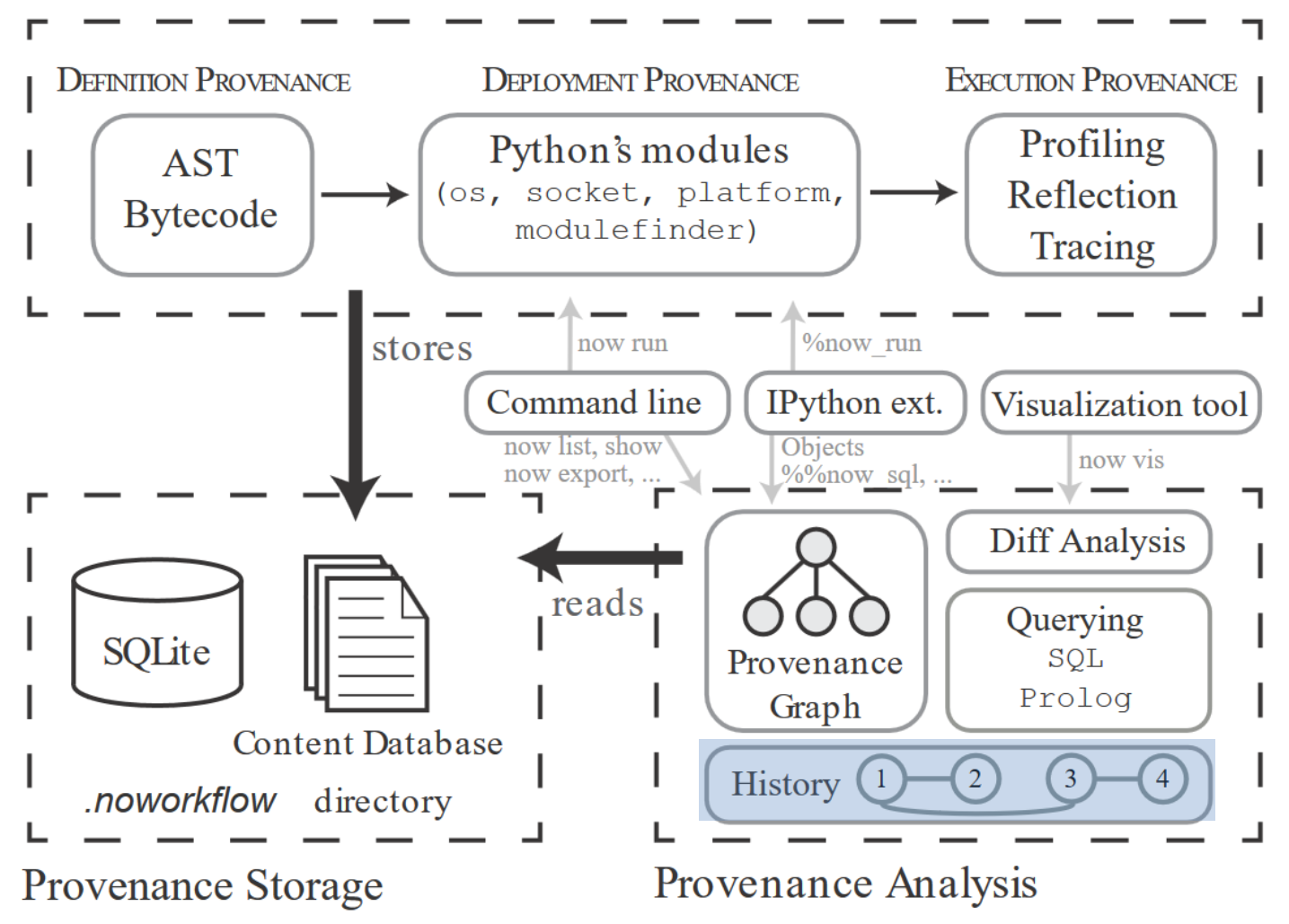

# **Histórico de Ensaios**

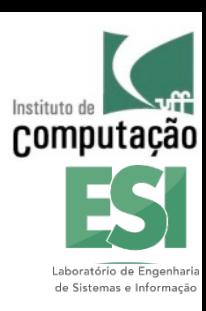

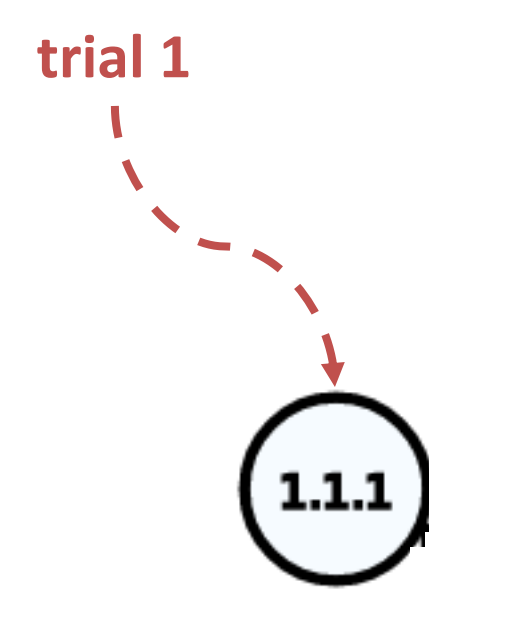

**trial 1** Cada nó no grafo é representado por um número de versão **Major.Minor.Patch**:

- **Patch**: reexecução com mesmo parâmetros e mesmo código.
- **Minor**: mesmo código, mas parâmetros diferentes.
- **Major**: código diferente

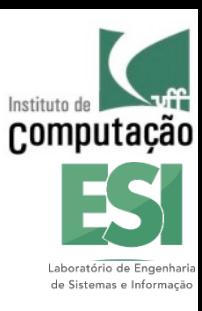

### **Histórico de Ensaios**

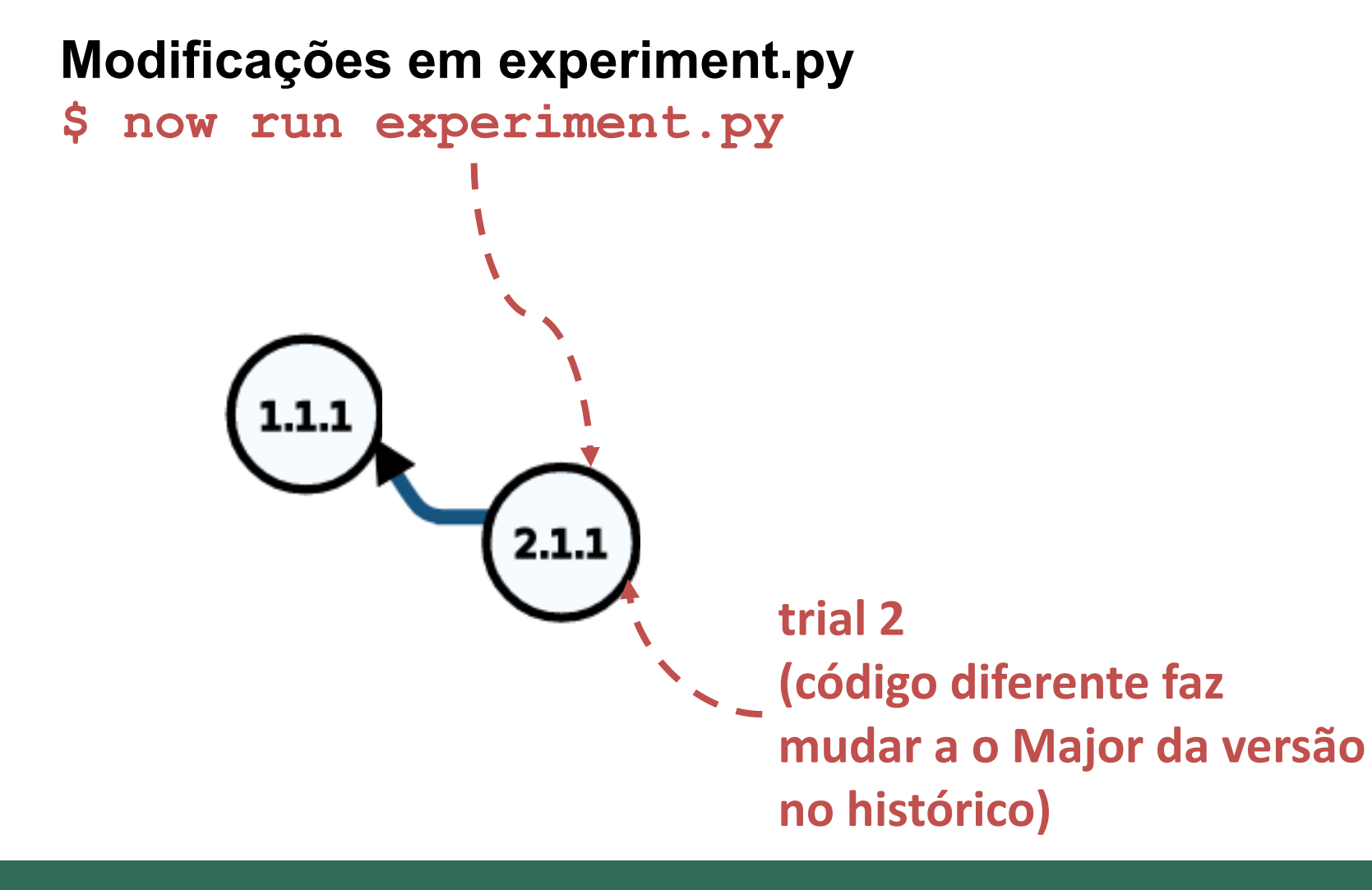

![](_page_23_Picture_0.jpeg)

# **Histórico de Ensaios**

**Modificações em experiment.py, sem execução Restauração do trial 1:**

**\$ now restore 1.1.1 (ou \$ now restore 1)**

**Execução do trial 4 (trial 3 é um trial de backup)**

**\$ now run experiment.py**

![](_page_23_Figure_6.jpeg)

![](_page_24_Picture_1.jpeg)

![](_page_24_Figure_3.jpeg)

## **Resultado e Proveniência**

![](_page_25_Picture_1.jpeg)

![](_page_25_Figure_2.jpeg)

![](_page_25_Figure_3.jpeg)

![](_page_26_Picture_0.jpeg)

### **DEMONSTRAÇÃO**

![](_page_27_Picture_0.jpeg)

# **Equipe noWorkflow**

![](_page_27_Picture_2.jpeg)

João Felipe Pimentel IC/UFF

![](_page_27_Picture_4.jpeg)

Eduardo Jandre IC/UFF

![](_page_27_Picture_7.jpeg)

![](_page_27_Picture_8.jpeg)

Vitor Lemos IC/UFF

![](_page_27_Picture_10.jpeg)

Vanessa Braganholo IC/UFF

![](_page_27_Picture_12.jpeg)

Leonardo Murta IC/UFF

![](_page_27_Picture_14.jpeg)

Juliana Freire NYU

![](_page_28_Picture_0.jpeg)

# **Outros Colaboradores**

- Bertram Ludäscher (U. Illinois at Urbana-Champaign)
- David Koop (UMass Dartmouth)
- § Fernando Chirigati (NYU)
- Khalid Belhajjame (U. Paris Dauphine)
- Paolo Missier (Newcastle U.)
- Saumen Dey (UC Davis)
- Timothy McPhillips (U. Illinois at Urbana-Champaign)

### **Financiamento**

![](_page_29_Picture_1.jpeg)

![](_page_29_Picture_2.jpeg)

![](_page_29_Picture_3.jpeg)

![](_page_29_Picture_4.jpeg)

Fundação Carlos Chagas Filho de Amparo à Pesquisa do Estado do Rio de Janeiro

### **Em andamento...**

![](_page_30_Picture_1.jpeg)

- § Apoio à Colaboração
- § Re-execução acelerada (cache)

### **noWorkflow: Ajudando Cientistas a Fazer Ciência**

### Experimente o noWorkflow!

![](_page_31_Picture_2.jpeg)

![](_page_31_Picture_3.jpeg)

![](_page_31_Picture_4.jpeg)

Vanessa Braganholo, João Felipe Nicolaci Pimentel {vanessa, jpimentel}@ic.uff.br

![](_page_31_Picture_6.jpeg)

Laboratório de Engenharia de Sistemas e Informação